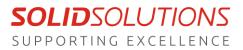

#### **MY SOLID SOLUTIONS:** Creating Account

My Solid Solutions is our own customer portal filled with useful training materials ranging from quick tips to webinar recordings taking you in detail through anything SOLIDWORKS.

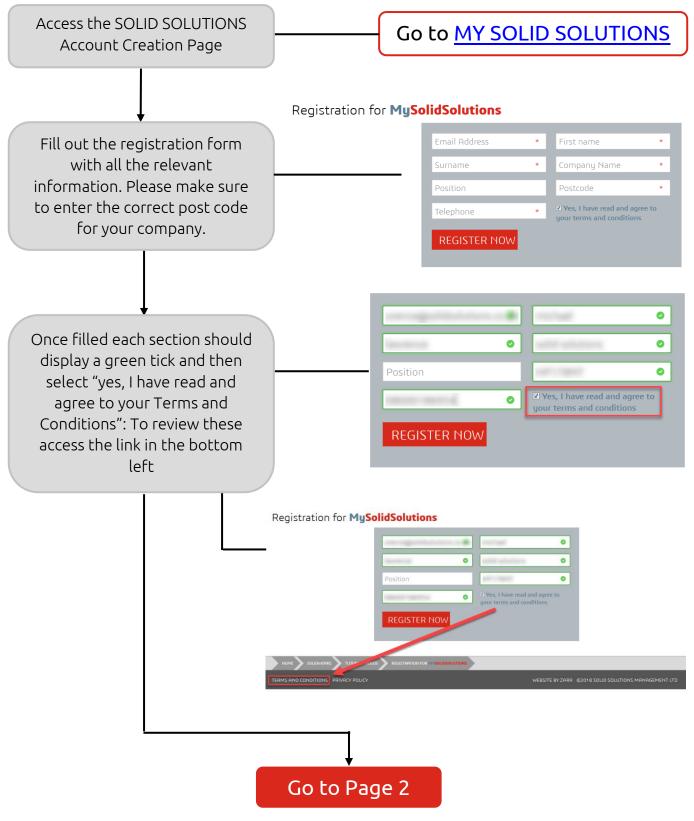

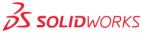

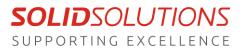

### **MY SOLID SOLUTIONS:** Creating Account

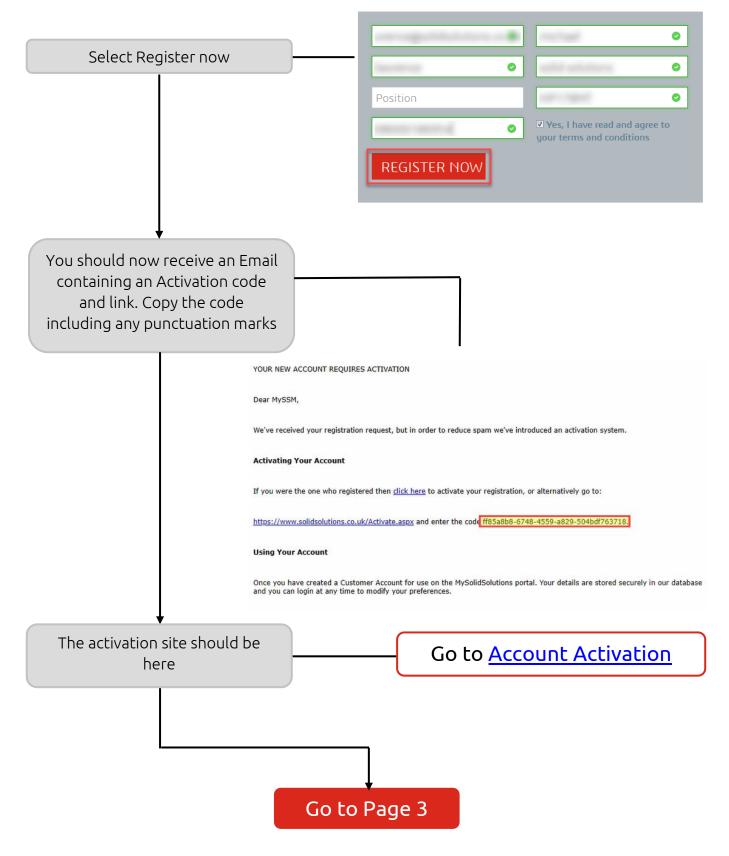

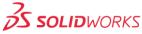

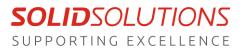

Version 0.03 04/04/2020

# **MY SOLID SOLUTIONS:** Creating Account

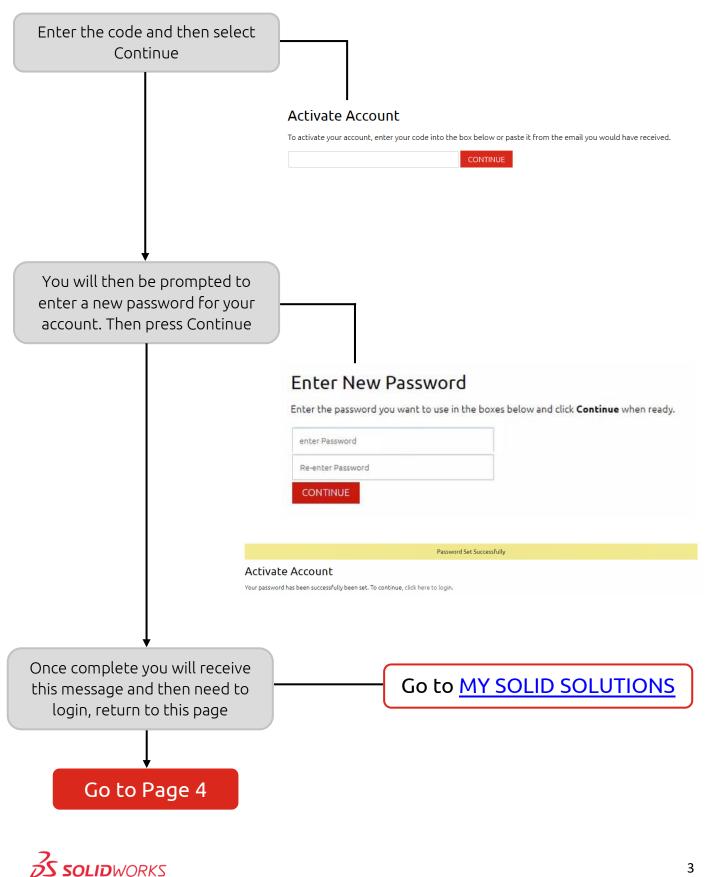

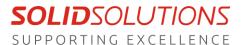

Version 0.03 04/04/2020

# **MY SOLID SOLUTIONS:** Creating Account

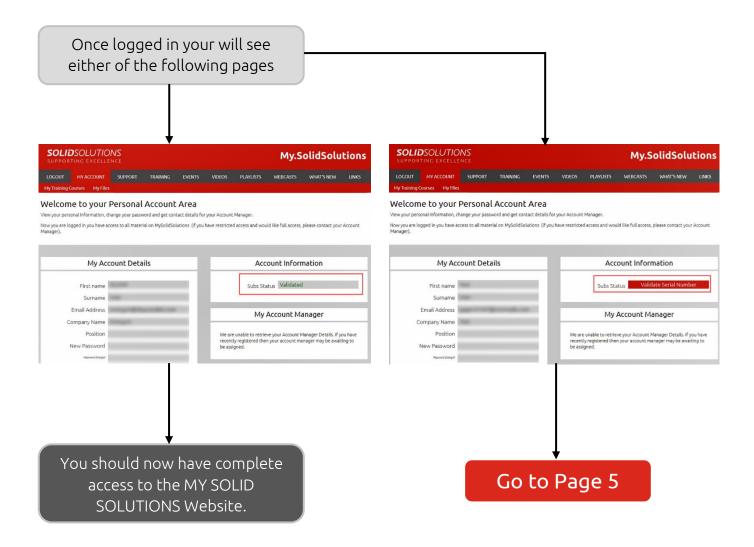

If you have any problems or questions during this guide, please contact our technical support team

01926 333 777 | support@solidsolutions.co.uk

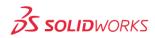

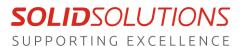

### **MY SOLID SOLUTIONS:** Creating Account

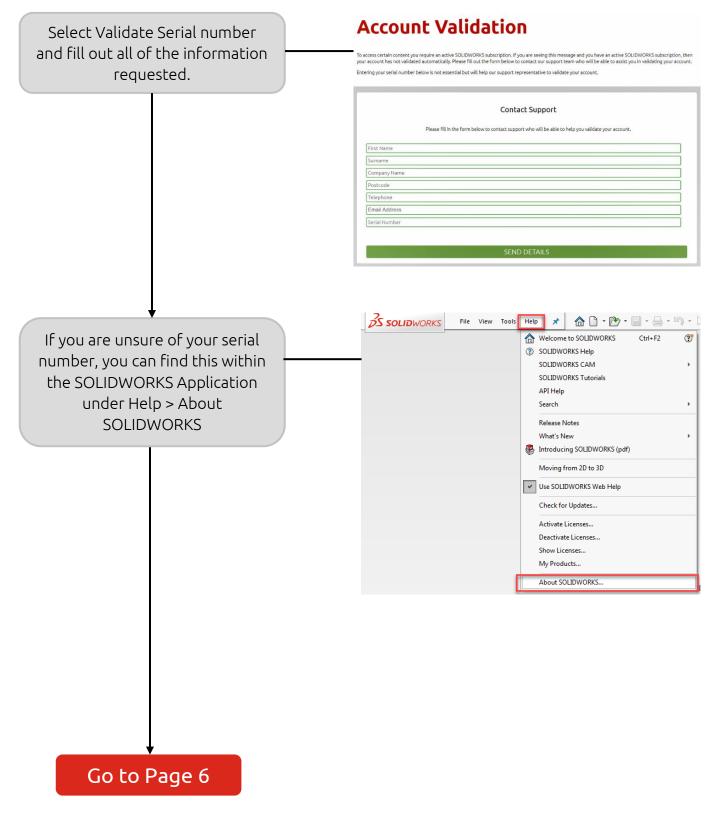

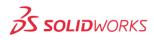

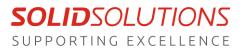

Version 0.03 04/04/2020

# **MY SOLID SOLUTIONS:** Creating Account

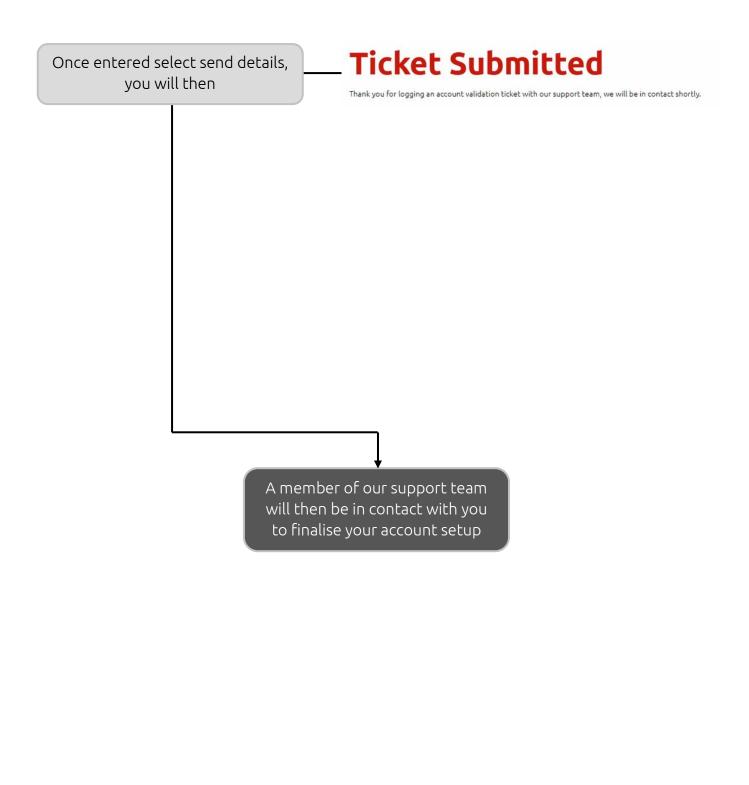

If you have any problems or questions during this guide, please contact our technical support team

01926 333 777 | support@solidsolutions.co.uk

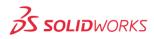